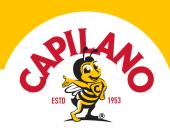

# Choc Banana and Honey Smoothie

**EASY · 6 MINS** 

If ever there was a love affair, it's banana and honey in a smoothie. Add chocolate to the mix and you've got one dreamy afternoon snack, or sweet start to the day! A few oats add sustenance and whole grains for extra goodness.

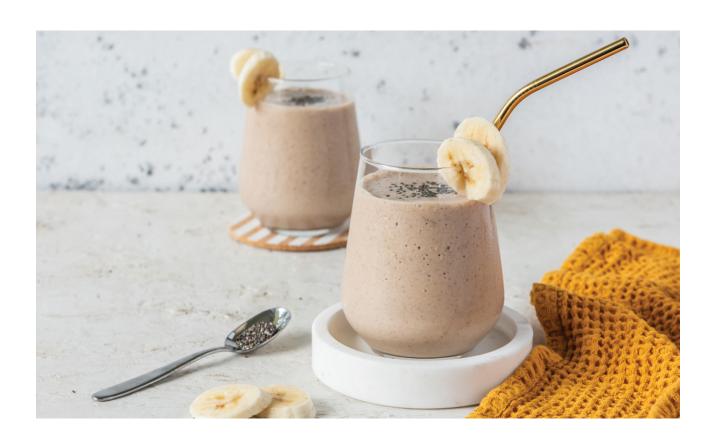

SKILL LEVEL Easy PREP TIME 6 mins **SERVINGS** 

1-2

Visit capilanohoney.com.au to learn how to swap honey for sugar in your recipes.

Share your creations with us! Simply tag #honeylovers & @capilanohoney on Instagram or Facebook and you could be featured on our page!

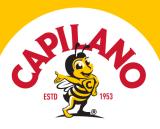

# Ingredients

- 1/4 cup rolled oats
- 2 tablespoons Capilano Pure Honey
- 1 tsp cocoa powder or choc spread
- 1 frozen banana, cut into slices and frozen
- ½ cup Greek yoghurt
- 1 teaspoon vanilla extract
- 1 teaspoon chia seeds
- Extra banana and chia seeds, to serve

# Used in this recipe

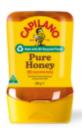

### **Pure Honey**

Smooth, sweet and perfectly balanced, generations of Aussies have grown up with Capilano Pure Honey. Made by Aussie bees and hand harvested by their beekeepers, our signature blend of eucalypt and ground flora honey is the taste of Australia.

Make the Sweet Switch Honey tastes twice as sweet as sugar, so you need less in your baking, drinks and savoury recipes. Learn more about how to swap Capilano for sugar in your recipes here.

## Method

- 1. Place oats in a blender and pulse a few times until pulverised. Add honey, cocoa, banana, yoghurt and chia seeds and blend until smooth. Garnish with extra banana & chia seeds if desired.
- 2. Tip: For a thinner smoothie add fresh banana instead of frozen. For a thicker smoothie, add ice before blending.

Visit capilanohoney.com.au to learn how to swap honey for sugar in your recipes.

Share your creations with us! Simply tag #honeylovers & @capilanohoney on Instagram or Facebook and you could be featured on our page!